## <span id="page-0-0"></span>Statistik für Digital Humanities Lineare Regression

Dr. Jochen Tiepmar

Institut für Informatik Computational Humanities Universität Leipzig

#### 24. Mai 2021

[Letzte Aktualisierung: 20/06/2021, 14:01]

# Lineare Regression

- Statistisches Modell zur Vorhersage einer abh¨angigen Variable auf Basis von unabhängigen Variablen
	- $\rightarrow$  Step 1: Modellfitting auf Daten
	- $\rightarrow$  Step 2: REGRESSION
	- $\rightarrow$  Step 3: Outcome für neuen Prädiktor errechnet
- Wie viel Angst haben Studierende 10, 5 oder 2 Minuten vor der Prufung? ¨
- Wie viele Personen werden zu einer öffentlichen jährlich wiederholten Veranstaltung erwartet?
- Wie viele Alben verkaufen wir, wenn wir  $x$  Euro für Werbung ausgeben?
- Einfache Regression
	- $\rightarrow$  1 Prädiktor
- Multiple Regression
	- $\rightarrow$  Mehr als 1 Prädiktor

#### Regressionsgerade

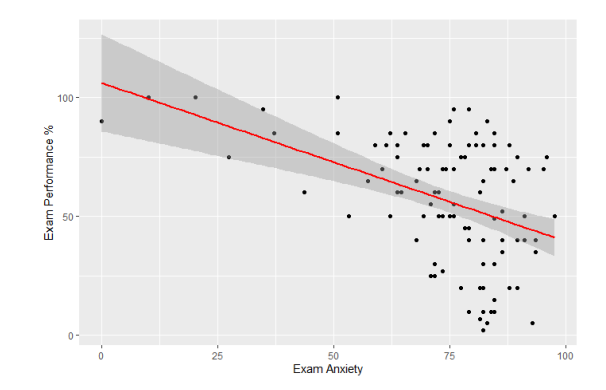

```
data<-read.delim("Exam Anxiety.dat", header=TRUE)
graph<-ggplot(data, aes(Anxiety, Exam))
graph + geom_point(method="lm") + geom_smooth() +
  labs(x = "Exam Anxiety", y = "Exam Performance \binom{n}{k}")
```
# Regressionsgerade vs Mittelwert

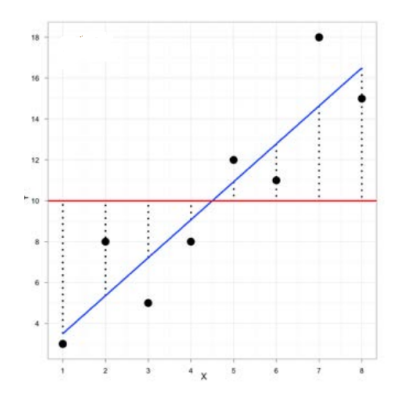

Oversimplified:

Im Grunde versuchen wir die Mittelwertgerade zu kippen um dann  $y$  in Abhängigkeit von  $x$  zu berechnen statt immer dieselben  $y$  für alle  $x$ 

Dr. Jochen Tiepmar (Uni LE) Statistik für Digital Humanities 1988 1998 1998 24. Mai 2021 4 / 32

# Ausflug Gerade Linien

Gerade Linien durch 2 Parameter bestimmt

- a: Schnittpunkt mit Y-Achse (Intercept)
- b: Winkel (Slope, Gradient)

 $Y = a + b \times X$ 

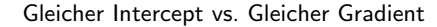

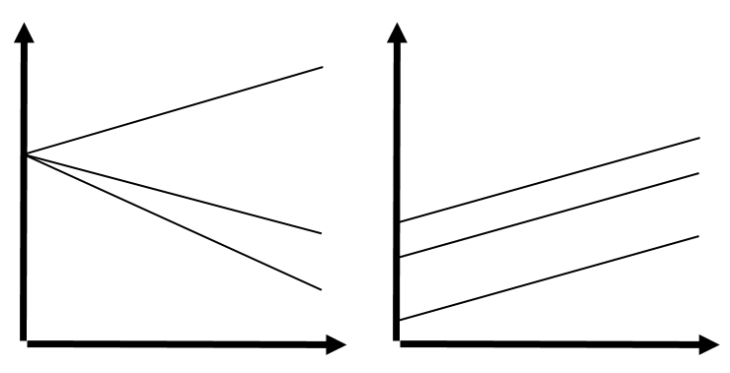

# Regression als statistisches Modell

Kombiniere:

- $-$  Ergebnis = Modell + Fehler
- $Y = a + b * X$

Regressionsformel

- $-\hat{Y}_i = (b_0 + b_1 * X) + \varepsilon_i$
- $\hat{Y}$  = vorhergesagtes Outcome
- $X =$  Prädiktoren
- Regressionskoeffizienten
	- $\rightarrow$   $b_0$  = Schnittpunkt mit Y-Achse
	- $\rightarrow$   $b_1$  = Winkel der Geraden
- $\varepsilon$  = Residual Term
	- $\rightarrow$  Beobachtete Abweichung vom Modell
	- $\rightarrow$  oft nicht explizit angegeben

# Regressionskoeffizienten

Regressionskoeffizienten

- $b_0 =$  Schnittpunkt mit Y-Achse
	- $\rightarrow$  Position des Modells im geometrischen Raum
- $b_1 =$  Winkel der Geraden
	- $\rightarrow$  Richtung der Beziehung zwischen Prädiktor und Outcome
	- $\rightarrow$  positiv: Je höher x, desto höher y  $Ü$ bungszeit  $\rightarrow$  Sprachverständnis
	- $\rightarrow$  negativ: Je höher x desto niedriger y Ubungszeit  $\rightarrow$  Freizeit
	- $\rightarrow$  Je extremer  $b_1$ , desto mehr ändert sich y bei einer Verschiebung von x
- $b$  meint meistens  $b_1$

# Berechnung

Methode Andy Field:

– Suche einen kleinen bärtigen Zauberer namens Nephwick the Line Finder (Frage ein Statistikprogramm)

Mathematischereres Vorgehen:

- Youtube StatisticsFun "How to calculate linear regression using least square method"
- <https://www.youtube.com/watch?v=JvS2triCgOY>

$$
- b_1 = \frac{\sum (x_i - \overline{x}) * (y_i - \overline{y})}{\sum (x_i - \overline{x})^2}
$$
  
- b<sub>0</sub> =  $\overline{y} - b_1 * \overline{x}$ 

# Methode der kleinsten Quadrate

Gegeben:

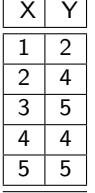

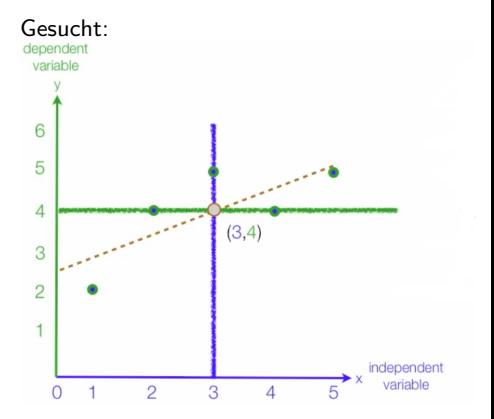

- Blaue vertikale Line  $=\overline{x}$
- Grüne horizontale Line  $=\overline{y}$
- $-$  Braune diagonale Line  $=$ Regressionslinie

Dr. Jochen Tiepmar (Uni LE) Statistik für Digital Humanities 1994. Mai 2021 9/32

# Methode der kleinsten Quadrate

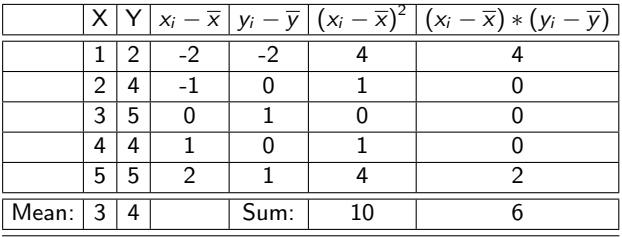

$$
b_1 = \frac{\sum (x_i - \overline{x}) * (y_i - \overline{y})}{\sum (x_i - \overline{x})^2} = \frac{6}{10} = 0.6
$$
  
\n
$$
b_0 = \overline{y} - b_1 * \overline{x} = 4 - 0.6 * 3 = 2.2
$$
  
\n
$$
\hat{Y} = (b_0 + b_1 * X) = \frac{2.2 + 0.6 * X}{}
$$

Dr. Jochen Tiepmar (Uni LE) Statistik für Digital Humanities 24. Mai 2021 10 / 32

### Fitness einer Regression

- Regressionsline gilt als Best Fit für ein Regressionsmodell...
- . . . aber muss kein guter Fit sein

# Fitness einer Regressionslinie

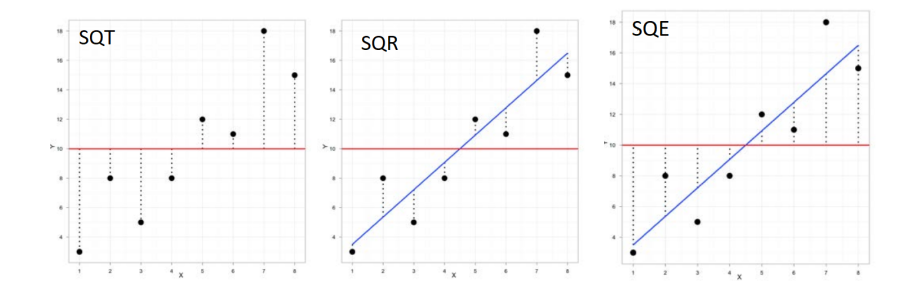

Dr. Jochen Tiepmar (Uni LE) Statistik für Digital Humanities 24. Mai 2021 12 / 32

# Fitness einer Regressionslinie

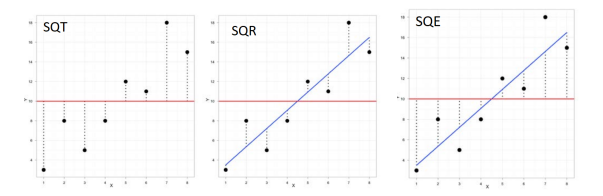

Abstände von Regression zu Beobachtung sind Residuen (Residuum)

- Quadratsumme der Abweichungen  $\mathit{SQT} = \sum(y_i \overline{y})^2$
- Residuenquadratsumme  $\mathit{SQR} = \sum (y_i \hat{y}_i)^2$
- Erklärte Quadratsumme  $\mathcal{SQE}=\sum(\overline{\mathbf{\mathit{y}}}-\hat{\mathbf{\mathit{y}}}_i)^2$
- $-R^2 = \frac{SQE}{SQT}$

Interpretation

- $-$  hohes SQE bedeutet hohe Verbesserung des Regressionsmodells gegenüber dem **Mittelwert**
- $\,R^2$  ist der Anteil der Variation im Outcome, der durch das Modell erklärt wird
	- → Fun Fact: Bei einfacher Regression gilt  $\sqrt{R^2}$  = Pearsons *r*

Dr. Jochen Tiepmar (Uni LE) [Statistik fur Digital Humanities](#page-0-0) ¨ 24. Mai 2021 13 / 32

# Fitness einer Regressionslinie

#### Alternativ F-Test

- $MQx = Mittelwert$  der Quadrate von x
- $\textit{MQE} = \frac{\textit{SQE}}{\textit{Variableianzahl}}$
- $MQR = \frac{SQR}{Beobachtungen Regressionskoeffizienten}$
- F-Ratio  $F = \frac{MQE}{MQR}$
- $H_0 =$  Alle Regressionskoeffizienten sind 0 Die Regressionsline hat keine Vorhersagekraft
- Je h¨oher F, desto besser das Modell
- Dazu später mehr...

## Fitness von Prädiktoren

t-Test:

- Allgemein:  $t = \frac{b_{observed} b_{expected}}{SE}$  $\frac{100}{SE_b}$  SE = Standardfehler =  $\frac{s}{\sqrt{n}}$
- $H_0$ :  $b == 0$  //b<sub>expected</sub> ist bei uns also 0
- $\;\rightarrow$   $\;t_{b=-0}=\frac{b_{observed}}{SE_b}$
- $t_{kr}$  aus Tabelle ablesen (df =  $n \frac{anz_{predictors} 1}{r}$  − 2 für einfache Regression)
- abs $(t)$  <  $t_{kr}$  →  $H_0$  angenommen → wahrscheinlich kein Effekt, der Unterschied zwischen  $b_{observed}$  und 0 ist nicht signifikant
- Dazu später mehr...

#### Fitness einer Regression

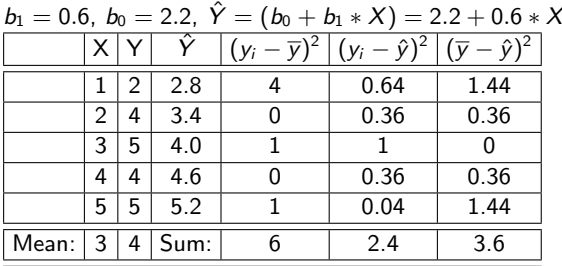

$$
- SQT = 6, SQR = 2.4, SQE = 3.6
$$

- $R^2 = \frac{SQE}{SQT} = \frac{3.6}{6} = 0.6 \rightarrow 60\%$  der Variation von Y durch X erklärbar
- $t = \frac{b_1}{c_2b} = \frac{0.6}{0.2828} = 2.12 < t_{kr} = 3.18 \rightarrow$  Effektstärke des Prädiktors nicht signifikant

Standardfehler  $\sigma_b$  kommt vom R-Skript, kann aber auch analog zu vorher errechnet werden

Dr. Jochen Tiepmar (Uni LE) Statistik für Digital Humanities 1994. Mai 2021 16 / 32

## Lineare Regression in R

```
g \neq t < -c(1, 2, 3, 4, 5)punkte<-c(2,4,5,4,5)
data<-data.frame(geubt, punkte)
regression<-lm(data$punkte ~ data$geubt)
summary(regression)
```
Residuals: 1 2 3 4 5  $-0.8$  0.6 1.0  $-0.6$   $-0.2$ Coefficients: Estimate Std. Error t value Pr(>|t|) (Intercept) 2.2000 0.9381 2.345 0.101 data\$geubt 0.6000 0.2828 2.121 0.124 Residual standard error: 0.8944 on 3 degrees of freedom Multiple R-squared: 0.6, Adjusted R-squared: 0.4667 F-statistic: 4.5 on 1 and 3 DF, p-value: 0.124

```
//12% Zufallswahrscheinlich (F Test)
//Mit 0 Ubung sagt das Modell 2.2 Punkte voraus (Intercept)
```

```
Dr. Jochen Tiepmar (Uni LE) Statistik fur Digital Humanities ¨ 24. Mai 2021 17 / 32
```
## Vorhersage

Wir erinnern uns:

– Regressionsformel  $\hat{Y} = (b_0 + b_1 * X) = 2.2 + 0.6 * X$ 

Wie kann man jetzt Vorhersagen treffen? Einfach X einsetzen.

- $-2.2 + 0.6 * 5$  Übungszeit = 5.2 Punkte
- $-2.2 + 0.6 * 0$  Übungszeit = 2.2 Punkte
- $-2.2 + 0.6 * 13$  Buechergelesen = 9 Bibelzitate

# Multiple Regression

- Statistisches Modell zur Vorhersage einer abh¨angigen Variable auf Basis von mehreren unabhängigen Variablen
- $-$  Outcome  $=$  (model)  $+$  Fehler

$$
- \hat{Y} = (b_0 + b_1 \times X_1 + b_2 \times X_2 + \cdots + b_n \times X_n) + \varepsilon_i
$$

- $-\hat{Y}$  = vorhergesagtes Outcome
- $X_i =$  Prädiktoren
- Regressionskoeffizienten
	- $\rightarrow$   $b_0$  = Schnittpunkt mit Y-Achse
	- $\rightarrow b_i$  = Koeffizient des Prädiktors  $X_i$
	- $\rightarrow$  Wie viel Angst haben Studierende 10, 5 oder 2 Minuten vor der Prüfung in wie großen Gruppen?
	- $\rightarrow$  Wie viele Alben verkaufen wir, wenn wir x Euro für Werbung ausgeben und einen Song y mal im Radio spielen lassen?

# Visualisierung

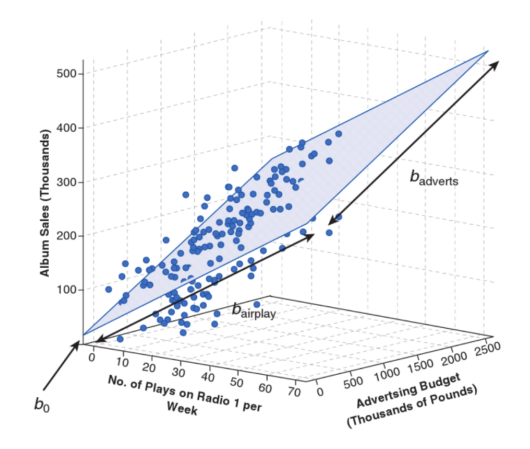

- Visualisierung schwierig
- 3 Prädiktoren (also ein Würfel) bereits schwer eindeutig darstellbar.

Dr. Jochen Tiepmar (Uni LE) [Statistik fur Digital Humanities](#page-0-0) ¨ 24. Mai 2021 20 / 32

#### Fitness

- SQT, SQR,SQE analog zu linearer Regression berechenbar
- $R =$  Korrelation zwischen beobachteten Y und berechneten Y
- Multiples  $R^2 =$  Maßzahl für Fitness (1  $\rightarrow$  Perfekter Fit)

Aber:  $\mathsf{R}^2$  steigt mit Anzahl der Prädiktoren, bevorteilt also Modelle mit mehr Prädiktoren, deshalb Sparsamkeitsbedachte Werte (Parsimony) Akaike Information Criterion

- $AIC = n * ln(\frac{SQR}{n}) + 2k$
- $n =$  Anzahl der Fälle
- $k =$  Anzahl der Prädiktoren

Interpretation nur im direkten Vergleich bei Modelle mit gleichen Daten, absolute Werte bedeutungslos

Interpretation: Je höher desto schlechter der Fit Bayesian Information Criterion (Berechnung via R)

# Auswahl der Prädiktoren

Prädiktoren korrelieren meist und haben Wechselwirkungen im Modell, deshalb Auswahl der Prädiktoren entscheidend

- Hierarchisch
	- $\rightarrow$  Nach Finfluss auf Modell
	- $\rightarrow$  Bekannte Prädiktoren zuerst (Bspw. Vorarbeiten)
	- $\rightarrow$  Weitere gleichzeitig oder schrittweise oder wieder hierarchisch
- Erzwungen (Alle auf einmal)
- Schrittweise (Greedy)
	- $\rightarrow$  vorwärts: Wähle Prädiktor, der am meisten erklärt solange AIC besser wird
	- $\rightarrow$  rückwärts: Füge alle Prädiktoren ein und losche die, deren Löschung AIC verbessert
	- $\rightarrow$  beidseits: Greedy vorärts mit Greedy rückwärts in jedem Schritt
	- $\rightarrow$  Nachteil am Beispiel Anziehsachen: Wähle die wärmsten Kleidungsstücke  $\rightarrow$ Unterwäsche vergessen
- Alle Teilmengen
	- $\rightarrow$  Bewertung aller möglichen Permutationen
	- $\rightarrow$  2 Prädiktoren: 4 Permutationen, 3 Prädiktoren: 8 Permutationen
	- $\rightarrow$  Fitnessbewertung mittels *Mallows*  $C_p$

Dr. Jochen Tiepmar (Uni LE) [Statistik fur Digital Humanities](#page-0-0) ¨ 24. Mai 2021 22 / 32

# Evaluation von Regressionen

- 2 Schritte zur Bewertung der Korrektheit
	- Schritt 1: Fitness bezogen auf eigene Daten (Extremwerte und Einflusstarke Werte)
	- Schritt 2: Generalisierbarkeit, Lässt sich das Modell auf andere Daten übertragen?

#### Extremwerte

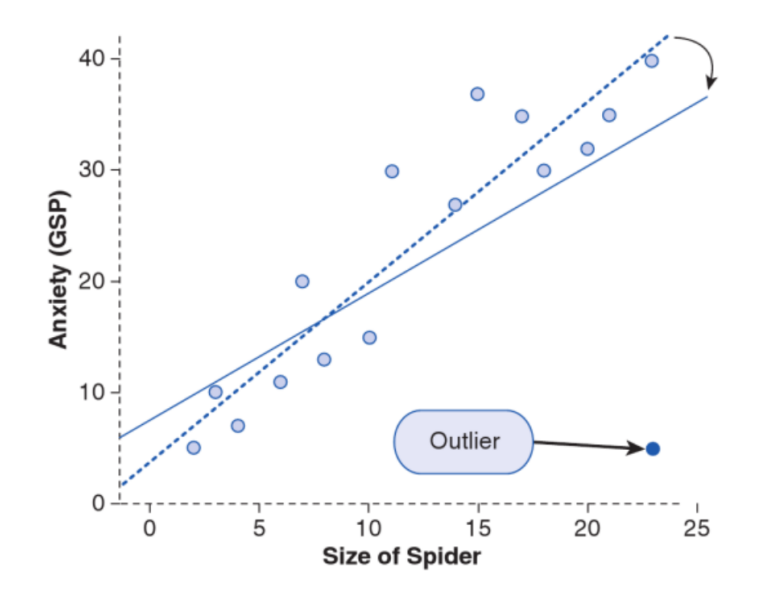

Dr. Jochen Tiepmar (Uni LE) Statistik für Digital Humanities 24. Mai 2021 24 / 32

#### Extremwerte

- Extremwerte kippen Regressionsgerade und erzeugen (wenn unpassend) Bias im Modell
- Residuum  $R =$  Abstand zwischen Regression und Beobachtung
- Extremwerte sind auffällig große Residuen
- Aber: Toleranz des absoluten Residuenabstand vom Modell abhängig
- $\;\rightarrow$  Standardisierte Residuen SR  $=\frac{R}{s_{\mathsf{R}}}$
- Merkregeln, die aus Umwandlung in z-Scores folgen:
	- $\rightarrow$  SR  $>$  3.29 sind auffällig und unüblich
	- $\rightarrow$  Wenn mehr als 1% der SR über 2.58 liegen, passt das Modell schlecht zu den Daten
	- $\rightarrow$  Wenn mehr als 5% der SR über 1.96 liegen, passt das Modell schlecht zu den Daten

### Einflusstarke Werte

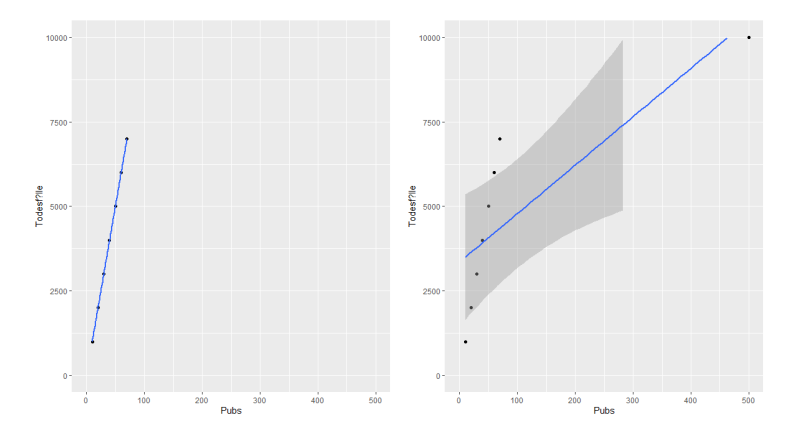

pubs <- c(10,20,30,40,50,60,70,500) deaths <- c(1000,2000,3000,4000,5000,6000,7000,10000) pubsdeaths <-data.frame(pubs,deaths) graph<-ggplot(pubsdeaths, aes(pubs, deaths))  $graph + geom\_point() + xlim(0, 500) + ylim(0, 10000)$ + labs(x = "Pubs", y = "Todesf?lle") + geom\_smooth(method="lm")

Dr. Jochen Tiepmar (Uni LE) [Statistik fur Digital Humanities](#page-0-0) ¨ 24. Mai 2021 26 / 32

# Einflusstarke Werte

- Einflusstarke Werte machen das Modell instabil
	- $\rightarrow$  *DFFit<sub>i</sub>* = Differenz zwischen  $y_i$  mit und ohne Fall *i*
	- $\rightarrow$  Studentisiertes Residuum = Differenz zwischen  $y_i$  und ohne Fall *i* geteilt durch Standardfehler
	- $\rightarrow$  Cooks Distance gibt Einflussstärke eines Falles auf Vorhersagen aller anderen Fälle wieder ( $> 1 \rightarrow$  Problemwert)
	- $\rightarrow$  Hat-Value (Leverage/Hebelkraft): Durchschnitt berechnen  $\frac{k+1}{n}$ . Je mehr Abstand (Leverage) des Falls i zum Durchschnitt hat, desto höher ist der **Einfluss**

# Einflusstarke Werte

Achtung:

- Influenzanalyse dient zur Bewertung eines Modells
- ...nicht zur Rechtfertigung einer Löschung eines Falls
- $-$  Gegenteil möglich: "Fall i ist Extremwert, aber da Cook Distance  $< 1$  muss er nicht gelöscht werden."

# Generalisierbarkeit

Lässt sich das Modell auf andere Daten übertragen? Das Modell hat weniger Bias, desto besser es folgende Annahmen erfüllt

- $-$  Prädiktoren haben Varianz  $> 0$
- Keine hohe Korrelation zwischen Prädiktoren (Multikollinearität)
- Pr¨adiktoren korrelieren nicht mit externen Variablen
- Homoskedastizit¨at (gleichm¨aßige Varianz der Residuen)
- Normalverteilung der Residuen mit Mittelwert 0
- Unabh¨angigkeit der Outcomes
- Linearit¨at der Outcomes
- Variablentypen
	- $\rightarrow$  Prädiktoren: Intervall oder 2 Kategorien
	- $\rightarrow$  Outcome: Intervall, stetig, uneingeschränkt (Spanne von Y sollte Spanne der Datenpunkte nicht überschreiten)
- Unabh¨angigkeit der Fehler
	- $\rightarrow$  Autokorrelation
	- $\rightarrow$  Durbin-Watson Test

Dr. Jochen Tiepmar (Uni LE) [Statistik fur Digital Humanities](#page-0-0) ¨ 24. Mai 2021 29 / 32

# Kreuzvalidierung

- Je ähnlicher die Vorhersagekraft des Modells für verschiedene Samples, desto generalisierbarer ist es
- $\,R^2$  nach Stein: (Achtung, Adjusted  $R^2$  in der Sprache  $R$  nach Wherry passt hier nicht)

$$
\rightarrow
$$
 Adjusted  $R^2 = 1 - \left[\frac{n-1}{n-k-1} * \frac{n-2}{n-k-2} * \frac{n+1}{n}\right] * (1 - R^2)$ 

- $\rightarrow$  je höher, desto besser kreuzvalidiert das Modell
- Data Splitting
	- $\rightarrow$  Daten zufällig teilen
	- $\rightarrow$  Modell für Teilsamples berechnen
	- $\rightarrow$  Generalisierbare Modelle sollten jetzt ähnliche Koeffizienten haben

# Strichprobengröße

- Je mehr, desto besser
- Oversimplified: Mindestens 10 bis 15 mal die Anzahl der Prädiktoren
- Green, Samuel B (1991): How Many Subjects Does It Take to Do a Regression Analysis?
	- $\rightarrow$  Bei Modelltests  $n_{min} = 50 + 8 * k$
	- $\rightarrow$  Bei fallbezogenen Tests  $n_{min} = 104 + k$
	- $\rightarrow$  Regelfall (Beides) : Maximum beider Werte

# Zusammenfassung

- Regression erlaubt Abschätzen von Y für neue Werte aus  $X$
- Zur Beschreibung benötigen wir Winkel und Schnittpunkt der Linie
	- $\rightarrow$  Methode der kleinsten Quadrate
- Regressionsformel  $\hat{Y} = (b_0 + b_1 * X)$
- $b_0$  und  $b_1$  sind Regressionskoeffizienten
- Als statistisches Modell hat eine Regressionslinie eine Fitness
	- $\rightarrow$  Residuenquadratsumme, Erklärte Quadratsumme,  $R^2=$  Verhältnis beider
	- $\rightarrow$  F-Test möglich um Modell zu bewerten
	- $\rightarrow$  t-Test möglich um Einflußstärke des Prädiktors zu bewerten
- 1 Prädiktor → Einfache Regression, Mehr als Prädiktor → Multiple Regression
	- $\rightarrow$  Auswahl der Prädiktoren entscheidend
- Fitness der Regression zu Daten, Generalisierbarkeit
- $-$  Übersprungen: Multikollinearität, Annahmenbruch (Transformation der Residuen / Bootstrapping)